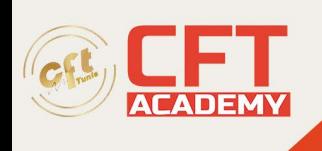

## **PHP I: Foundations**

## **Objectifs**

- Structurer une application PHP en respectant les modèles en couche (présentation, métier, intégration).
- Mettre en œuvre les bonnes pratiques de développement.
- Gérer les dépendances d'un projet et leurs versions avec Composer.
- Utiliser les templates en PHP.
- Manipuler des documents XML avec SimpleXML.
- Générer dynamiquement des documents PDF.
- Manipuler des images avec PHP.
- Envoyer des courriers électroniques en PHP.
- Créer, tester, consommer et sécuriser des services Web REST en PHP.

## **Prérequis**

Aucune

## **Programme**

Industrialisation des développements PHP avec Composer

- Présentation de Composer pour la gestion des dépendances de projets PHP.
	- o Le projet Composer et le site Packagist.
	- Création d'une structure de projet PHP avec Composer.
	-

•

- 
- o L'organisation des dépendances.
- o Le fichier composer.json.
- Les principales commandes de Composer.
	- o Ajout de dépendances.
	- o Gestion des mises à jour des dépendances.
- Travaux pratiques :
	- •
	- o Installation de Composer.
	- Création d'un projet PHP et ajout de dépendances Composer de base.

Séparer le fond de la forme avec un moteur de templates

- L'architecture logicielle des sites et applications Web.
	- o Le modèle MVC et la séparation des responsabilités.
- Concepts de développement avec les templates.
- Mise en place d'une architecture de développement séparant les traitements.
	- o Écriture des modèles de documents HTML.
	- o Écriture des pages de traitement PHP.

formation@cfttunis.com.tn

https://www.cfttunis.com

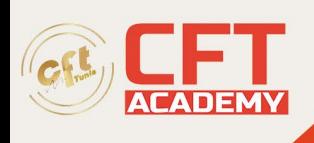

- Les différentes librairies de templates.
	- o Smarty, Twig, …
- Travaux pratiques :
	- o Mise en place de la structure d'un site Web en respectant les concepts MVC.
	- o Création de contrôleurs PHP.
	- o Création de vues avec Twig.

Manipulation de documents XML avec l'API SimpleXML

- Présentation de SimpleXML.
- Parcours et analyse de flux XML.
	- o Utilisation de XPath.
- Modification de documents XML.
- Import/export de documents.
- Mécanismes de validation.
- Travaux pratiques :
	- o Implémentation d'une configuration d'application Web basée sur XML.
	- o Ajout d'une fonctionnalité d'import/export de données basée sur des fichiers XML.

formation@cfttunis.com.tn

https://www.cfttunis.com